# Parameter Setting Method

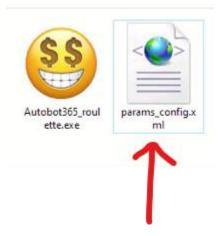

You need to edit the file params\_config.xml to control the parameters.

#### 1. <gameMode>

- If you want a real bet automation bot, you have to set it to "REALGAME".
- (Attention: All characters are case sensitive.)
  - If you want to experience the automation bot with no real game, please replace it to "SIMULATION".

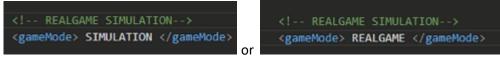

#### 2. <riskLevel>

Increase or decrease the length of all repetition sequences uniformly.

| D2 D1 MID P1 P2 P3<br><risklevel> D1 </risklevel> |       |  |  |
|---------------------------------------------------|-------|--|--|
| Parameter                                         | means |  |  |
| D2                                                | -2    |  |  |
| D1                                                | -1    |  |  |
| MID                                               | 0     |  |  |
| P1                                                | +1    |  |  |
| P2                                                | +2    |  |  |
| P3                                                | +3    |  |  |

In roulette, you can increase the value when the risk is considered high, and lower it when the risk is low.

## 3. <outputMode>

- TELEGRAM
  - CONSOLE

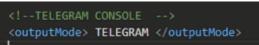

If you want to know the profits of the roulette, you can set the <outputMode> to "TELEGRAM".

If you set it to "**TELEGRAM**" and the telegram setting parameters are correct, you can receive the message as follows.

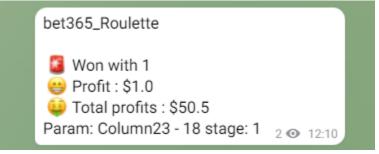

## 4. Telegram setting.

parameters.

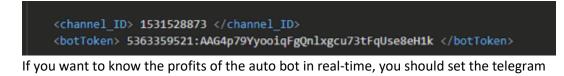

- In this case, <outputMode> must be TELEGRAM.
- <channel\_ID> is the ID of your telegram ID or channel ID.
- <botToken> is your own telegram bot token.

If you want to know further details for setting the telegram, please refer Appendix.1.

## 5. <SkipList>

You can write the names of rooms that are considered dangerous, unfavorable, or repeated, separated by commas.

Then, the bot never bets on those rooms.

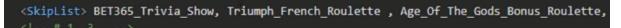

## 6. Martingale coefficients.

<\_1st\_stage\_sr> and <\_1st\_stage\_00>

<\_1st\_stage\_sr> 1, 3, 10, 25, 60, 150, 350 , 800, 1800, 4000 </\_1st\_stage\_sr> <\_1st\_stage\_00> 0, 0, 1, 2, 5, 10, 25 , 50, 100, 220 </\_1st\_stage\_00>

The coefficients are for LOW(1-18), HIGH(19-36), RED, BLACK, EVEN and ODD.

- \_1st\_stage\_sr is for normal keys (LOW, HIGH, RED, BLACK, EVEN and ODD).
- \_1st\_stage\_00 is for ZERO key.

For example, if the initial bet is \$0.2, the bot bets as per following sequences until winning. (on the LOW, HIGH, RED, BLACK, EVEN and ODD)

| Stage ->             | 1     | 2     | 3     | 4     | 5    | 6 |
|----------------------|-------|-------|-------|-------|------|---|
| Amount on<br>key ->  | \$0.2 | \$0.6 | \$2   | \$5   | \$12 |   |
| Amount on<br>Zero -> | \$0   | \$0   | \$0.2 | \$0.4 | \$1  |   |

<\_2nd\_stage\_sr> and <\_2nd\_stage\_00>

<\_2nd\_stage\_sr> 1, 3, 5, 10, 20, 40, 70, 120, 250, 500, 1000, 2000 </\_2nd\_stage\_sr>
<\_2nd\_stage\_00> 0, 1, 1, 2, 3, 5, 10, 14, 25, 50, 100, 200 </\_2nd\_stage\_00>

The coefficients on the 1st Dozen (1-12), 2nd Dozen (13-24), 3rd Dozen (25-36), Top Column, Middle Column and Bottom Column.

- \_2nd\_stage\_sr is for normal keys (1st,2nd, 3rd Dozen and Top, Middle, Bottom Column).

\_2nd\_stage\_00 is for **ZERO** key.

#### 7. Room parameters

Each room has own parameters. You can change it.

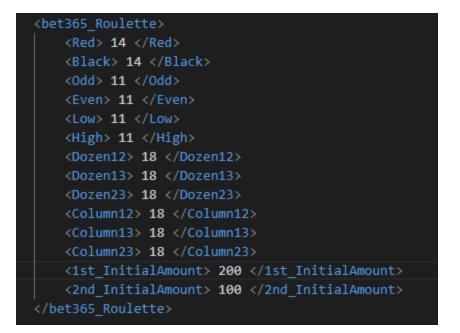

- <bet365\_Roulette>
   This indicates the inside parameters are for the room named "bet365 Rolette".
- <Red> 14 </Red>
   Description: If the type of repetition sequence is RED and its length is 14, start to bet
   on the BLACK.
- <Black> 14 </Black>
   Description: If the type of repetition sequence is BLACK and its length is 14, start to bet on the RED.
- <Odd> 11 </Odd>
   Description: If the type of repetition sequence is ODD and its length is 14, start to bet on the EVEN.
- <Even> 11 </ Even> Description: If the type of repetition sequence is EVEN and its length is 14, start to bet on the ODD.
- <Low> 11 </Low>
   Description: If the type of repetition sequence is LOW and its length is 14, start to
   bet on the HIGH.
- <High> 14 </High> Description: If the type of repetition sequence is HIGH and its length is 14, start to bet on the LOW
- <Dozen12> 18 </Dozen>
   Description: If the type of repetition sequence is in the 1st and 2nd Dozen, and its length is 18, start to bet on the 3rd Dozen.

• <Column12> 18 </Column12>

Description: If the type of repetition sequence is in the Top and Middle Column, and its length is 18, start to bet on the Bottom Column.

Attention: Replace only the values, not keywords.

- <1st\_InitialAmount>
   100 times the initial bet value for the 1st type(RED, BLACK, ODD, EVEN, HIGH and LOW). You may think this unit is cent.
   For example, if your initial betting amount is \$0.1, this value is 10.
   If your initial betting amount is \$2, this value is 200.
- <2nd\_InitialAmount>

100 times the initial bet value for the 2nd type(Dozens and Columns). You may think this unit is cent.

For example, if your initial betting amount is \$0.1, this value is 10. If your initial betting amount is \$10, this value is 1000.

<Default>

| <default></default>                      |
|------------------------------------------|
| <red> 10 </red>                          |
| <black> 10 </black>                      |
| <odd> 10 </odd>                          |
| <even> 10 </even>                        |
| <low> 10 </low>                          |
| <high> 10 </high>                        |
| <dozen12> 15 </dozen12>                  |
| <dozen13> 15 </dozen13>                  |
| <dozen23> 15 </dozen23>                  |
| <column12> 15 </column12>                |
| <column13> 15 </column13>                |
| <column23> 15 </column23>                |
| <1st_InitialAmount> 50 1st_InitialAmount |
| <2nd_InitialAmount> 50 2nd_InitialAmount |
|                                          |
|                                          |

If you do not specifically define the parameters for some rooms, the default values are applied.